# **PSCodec Documentation**

Release 0.0.1

**Malcolm Mackay** 

# **SPECIFICATION**

| 1  | 1 1 - 1 - 1 - 1 - 1 - 1 - 1 - 1 - 1 - 1                                                                                                    | 1<br>2<br>3                                  |
|----|----------------------------------------------------------------------------------------------------|----------------------------------------------|
| 2  | Specifications                                                                                                    | 5                                            |
| 3  | 3.1       NDEF message       1         3.2       Other       2         3.3       Low resource utilisation       2                                                                                                    | 13<br>13<br>26<br>27                         |
| 5  | 5.1 Decode a cuplcodec URL       3         5.2 Sample       3         5.3 Pair       3                                                                                                    | 35<br>35<br>38<br>39<br>40                   |
| 6  | 5.1       Enc C Reference       4         5.2       PairHist C Reference       4         5.3       Demi C Reference       4         6.4       NVType C Reference       4         6.5       Eep C Reference       5         6.6       NDEF C Reference       5         6.7       Defs Header File       5 | 41<br>41<br>44<br>46<br>49<br>51<br>53<br>55 |
| 7  |                                                                                                    | <b>57</b><br>57                              |
| 8  | Indices and tables                                                                                                    | 61                                           |
| Рy | non Module Index                                                                                                    | 63                                           |
| In | ex 6                                                                                                    | 65                                           |

# **REQUIREMENTS**

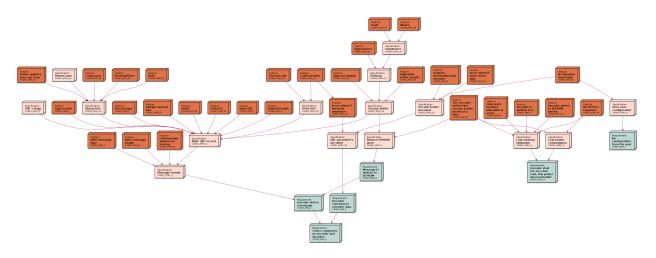

Fig. 1: My first needflow

Requirement: Codec comprises an encoder and decoder. CODEC\_REQ\_3

status: open

links incoming: CODEC\_REQ\_1, CODEC\_REQ\_2

The codec comprises has two parts:

- 1. An encoder that produces an URL from raw data.
- 2. A decoder that recovers raw data from the URL.

### 1.1 Encoder

Requirement: **Encoder writes a message** *CODEC\_REQ\_1* 

status: open

links outgoing: CODEC\_REQ\_3

links incoming: CODEC\_REQ\_8, CODEC\_SPEC\_1

The encoder takes environmental sensor data and writes it into a message that is opened and read automatically by most mobile phones.

Requirement: Encoder shall run on a low cost, low power microcontroller CODEC\_REQ\_12

status: open

links incoming: CODEC\_SPEC\_4, CODEC\_SPEC\_8

The encoder will run on an inexpensive microcontroller. This will be powered by a coin cell battery and should run for years.

Requirement: No configuration from the user CODEC\_REQ\_7

status: complete

links incoming: CODEC\_SPEC\_6

The encoder must not require any set up or configuration from the user.

Requirement: Message is written to EEPROM CODEC\_REQ\_8

status: complete

links outgoing: CODEC\_REQ\_1 links incoming: CODEC\_SPEC\_2

The encoder must not write to the same EEPROM block too frequently. Each has a write endurance of roughly 100,000 cycles.

Status information changes infrequently compared to environmental sensor data.

### 1.2 Decoder

Requirement: Decoder reproduces encoder data CODEC\_REQ\_2

status: open

links outgoing: CODEC\_REQ\_3 links incoming: CODEC\_SPEC\_19

The decoder must reproduce data fed into the encoder.

1.2. Decoder 3

### **CHAPTER**

# **TWO**

# **SPECIFICATIONS**

Specification: Message format CODEC\_SPEC\_1

status: complete

links outgoing: CODEC\_REQ\_1

links incoming: CODEC\_FEAT\_1, CODEC\_FEAT\_2, CODEC\_FEAT\_12, CODEC\_SPEC\_3

The message format is NDEF. This is used to transmit data to a phone using NFC. An NDEF message has 3 fields: Type, Length and Value.

| NDEF | NDEF message type | NDEF mes | sage length | Value |                |     |        |
|------|-------------------|----------|-------------|-------|----------------|-----|--------|
| Msg. | (CODEC_FEAT_1)    | (CODEC_I | FEAT_2)     |       |                |     |        |
| Byte | 0                 | 1        | 2           | 3     | 4              |     |        |
| Data | 0x03              | 0xFF     | MSB         | LSB   | NDEF           | URL | record |
|      |                   |          |             |       | (CODEC_SPEC_3) |     |        |
|      |                   | •        | •           | •     |                |     |        |

Specification: NDEF URL record CODEC\_SPEC\_3

status: complete

links outgoing: CODEC\_SPEC\_1

links incoming: CODEC\_FEAT\_3, CODEC\_FEAT\_4, CODEC\_FEAT\_5, CODEC\_FEAT\_10, CODEC\_FEAT\_38, CODEC\_FEAT\_44, CODEC\_FEAT\_7, CODEC\_SPEC\_12, CODEC\_SPEC\_18,

 $CODEC\_SPEC\_15, CODEC\_SPEC\_5$ 

Sensor data are stored in a URL record. As it is the only one in the message and of a known type, a phone opens the URL automatically in its default web browser.

#### NDEF record header

|      | TNF + flags (CODEC_SPEC_5) | *1   | Payloa<br>(CODF | d lei<br>EC FEAT | ngth  |       | Record type (CODEC_FEAT_5) |
|------|----------------------------|------|-----------------|------------------|-------|-------|----------------------------|
| Byte |                            | 1    | 2               | 3                | 4     | 5     | 6                          |
| Data | 0xC3                       | 0x01 | PL[3]           | PL[2]            | PL[1] | PL[0] | 0x55                       |

#### NDEF record payload start

| Desc. | Protocol        | Base URL         | Sample interval b64 | Serial          |
|-------|-----------------|------------------|---------------------|-----------------|
|       | (CODEC_FEAT_44) | (CODEC_FEAT_7)   | (CODEC_FEAT_10)     | (CODEC_FEAT_38) |
| Data  | 0x03            | t.plotsensor.com | /?t=AWg*            | &s=YWJjZGVm     |

#### NDEF record payload continued

| Desc. | VFmt            | b64 | Status          | b64 | CircBuffer- | Circular        | Buffer |
|-------|-----------------|-----|-----------------|-----|-------------|-----------------|--------|
|       | (CODEC_SPEC_18) |     | (CODEC_SPEC_15) |     | Start       | (CODEC_SPEC_12) |        |
| Data  | &v=AAAA         |     | &x=AAABALEK     |     | &q=         | MDaWMDaW        |        |

Specification: Circular Buffer CODEC\_SPEC\_12

status: complete

links outgoing: CODEC SPEC 3, CODEC SPEC 2

links incoming: CODEC\_FEAT\_23, CODEC\_FEAT\_15, CODEC\_SPEC\_13

The circular buffer starts on a block boundary and occupies an integer number of 16-byte blocks. 1K of EEPROM is enough for 32 blocks.

Only two blocks are edited in RAM at a time:

| Cursor Block      |                   |                     |                   |             | Next Block |                   |                     |                     |                     |
|-------------------|-------------------|---------------------|-------------------|-------------|------------|-------------------|---------------------|---------------------|---------------------|
| Cursor Demi       |                   | Endstop Demis (0,1) |                   | Oldest Demi |            |                   |                     |                     |                     |
| P <sub>64</sub> 1 |                   | P <sub>64</sub> 0   |                   |             |            | P <sub>64</sub> N |                     | P <sub>64</sub> N-1 |                     |
| R <sub>64</sub> 3 | R <sub>64</sub> 2 | R <sub>64</sub> 1   | R <sub>64</sub> 0 |             |            | R <sub>64</sub> L | R <sub>64</sub> L-1 | R <sub>64</sub> L-2 | R <sub>64</sub> L-3 |

Blocks are subdivided into two 8-byte demis. Each demi holds 2 base64 encoded pairs.

Each pair consists of 2 base64 encoded sensor readings. By default these will be captured simultaneously by a temperature sensor and a humidity sensor.

New sensor readings are written to Cursor Demi. Each time this occurs, the subsequent Endstop (CODEC\_SPEC\_13) is updated.

When Cursor Demi is full, both it and the endstop are moved forward when the next sensor reading is added:

| Curs | Cursor Block |    |    |             |    |      | Next Block          |  |  |
|------|--------------|----|----|-------------|----|------|---------------------|--|--|
| Demi |              |    |    | Cursor Demi |    |      | Endstop Demis (0,1) |  |  |
| S2   |              | S1 |    | S0          |    | Spad |                     |  |  |
| R5   | R4           | R3 | R2 | R1          | R0 |      |                     |  |  |

The previous oldest demi is overwritten. Note there can be a gap between the most recent sample and the start of the endstop demis. This is zero padded. The padding will not be decoded because the number of valid samples in the buffer is included in the endstop.

Specification: Endstop CODEC\_SPEC\_13

status: complete

links outgoing: CODEC\_SPEC\_12

links incoming: CODEC\_FEAT\_26, CODEC\_SPEC\_14

The endstop occupies 2 demis (16 bytes) after the cursor demi. It is terminated with a unique character. This marks the end of the circular buffer; the divide between new and old data. The decoder finds this in order to unwrap the circular buffer into a list of samples, ordered newest to oldest.

The endstop contains data about the current state of the circular buffer, for example the number of valid samples it contains. These data are appended to the circular buffer to meet Reduce EEPROM wear (CODEC SPEC 2).

Specification: VFmt b64 CODEC\_SPEC\_18

status: open

links outgoing: CODEC\_SPEC\_3

links incoming: CODEC\_FEAT\_41, CODEC\_FEAT\_42

This is a 3 byte structure that expands to 4 bytes after base64 encoding.

The unencoded structure is:

| Byte        | 0                 | 1            | 2                          |
|-------------|-------------------|--------------|----------------------------|
| Description | CodecVersion (CO) | DEC_FEAT_41) | FormatCode (CODEC_FEAT_42) |

Specification: HashN b64 CODEC\_SPEC\_14

status: complete

links outgoing: CODEC\_SPEC\_13

links incoming: CODEC\_FEAT\_24, CODEC\_FEAT\_25

This is a 9 byte structure that expands to 12 bytes after base64 encoding.

The unencoded structure is:

| Byte        | 0    | 1    | 2     | 3     | 4  | 5            | 6          | 7 | 8 |
|-------------|------|------|-------|-------|----|--------------|------------|---|---|
| Description | Hash | (COD | EC_FE | AT_24 | .) | NPairs (CODE | C_FEAT_25) |   |   |

Specification: Status b64 CODEC\_SPEC\_15

status: complete

links outgoing: CODEC\_SPEC\_3

links incoming: CODEC\_FEAT\_28, CODEC\_FEAT\_29, CODEC\_FEAT\_30, CODEC\_FEAT\_39,

CODEC\_SPEC\_16

This is a 6 byte structure that expands to 8 bytes after base64 encoding.

It corresponds to status. Status information is used by the decoder to determine if the encoder and its microcon-

troller host are running ok. The unencoded structure is:

| Byte   | 0               | 1 | 2               | 3  | 4             | 5                 |
|--------|-----------------|---|-----------------|----|---------------|-------------------|
| De-    | LoopCount       |   | ResetsAllTim    | ie | BatV          | ResetCause        |
| scrip- | (CODEC_FEAT_28) |   | (CODEC_FEAT_29) |    | (CODEC_FEAT_3 | 0)(CODEC_SPEC_16) |
| tion   |                 |   |                 |    |               |                   |

Specification: ResetCause CODEC\_SPEC\_16

status: complete

links outgoing: CODEC SPEC 15

links incoming: CODEC\_FEAT\_31, CODEC\_FEAT\_32, CODEC\_FEAT\_33, CODEC\_FEAT\_34,

CODEC\_FEAT\_35, CODEC\_FEAT\_36, CODEC\_FEAT\_37

Flags to indicate causes of the most recent microcontroller reset.

| De- BOR SVSH WDT MISC LPM5WU CLOCK- SCANT-scrip- (CODEC_FEATOBEC_FEATOBEC_FEATOBEC_FEATOBEC_FEATOBEC_FEATOBEC_FEATOBEC_FEATOBEC_FEAT_36)(CODEC_FEAT_36) | Bit    | 0        | 1        | 2          | 3          | 4            | 5                               | 6   | 7            |     |
|----------------------------------------------------------------------------------------------------|--------|----------|----------|------------|------------|--------------|---------------------------------|-----|--------------|-----|
|                                                                                                    | De-    | BOR      | SVSH     | WDT        | MISC       | LPM5WU       | CLOCK-                          |     | SCANT-       |     |
| tion (CODEC_FEAT_36)CODEC_FEAT_3                                                                                                    | scrip- | (CODEC_I | ECOBEC_F | EATOBABC_F | EACTOBEC_F | EACIOBABC_FE | А <b>Т</b> <u>А</u> <b>3Б</b> ) |     | IMEOUT       |     |
|                                                                                                    | tion   |          |          |            |            |              | (CODEC_FEA                      | T_3 | 6)CODEC_FEAT | _37 |

Specification: TNF + flags CODEC\_SPEC\_5

status: complete

links outgoing: CODEC\_SPEC\_3

links incoming: CODEC\_FEAT\_17, CODEC\_FEAT\_18, CODEC\_FEAT\_19, CODEC\_FEAT\_20,

CODEC\_FEAT\_21, CODEC\_FEAT\_22

TNF and flags for the NDEF record.

| Bit   | 7                                                                           | 6  | 5  | 4  | 3  | 2    | 1 | 0 |
|-------|-----------------------------------------------------------------------------|----|----|----|----|------|---|---|
| Field | MB                                                                          | ME | CF | SR | IL | TNF  |   |   |
|       | (CODEC_FEAT_CO)DEC_FEAT_CO)DEC_FEAT_CO)DEC_FEAT_CO)DEC_FEAT_CO)DEC_FEAT_22) |    |    |    |    |      |   |   |
| Data  | 1                                                                           | 1  | 0  | 0  | 0  | 0x03 |   |   |

Specification: Low memory utilisation CODEC\_SPEC\_4

status: open

links outgoing: CODEC\_REQ\_12

links incoming: CODEC\_FEAT\_13, CODEC\_FEAT\_8, CODEC\_FEAT\_9, CODEC\_FEAT\_14,

CODEC\_FEAT\_16

The encoder must use <2K of RAM and <16K of non-volatile FRAM, as can be found on an MSP430FR2033 microcontroller.

Specification: Reduce EEPROM wear CODEC\_SPEC\_2

status: open

links outgoing: CODEC\_REQ\_8

links incoming: CODEC\_FEAT\_16, CODEC\_SPEC\_12

Specification: Low power consumption CODEC\_SPEC\_8

status: open

links outgoing: CODEC\_REQ\_12

links incoming: CODEC\_FEAT\_14, CODEC\_FEAT\_16

The encoder will run for >2 years on a hardware powered by a CR1620 battery.

Specification: **Zero user configuration** *CODEC\_SPEC\_6* 

links outgoing: CODEC\_REQ\_7 links incoming: CODEC\_FEAT\_27

The encoder must run without input from the user. This includes after the Power-on-Reset when a battery is replaced.

Specification: URL parameters decoded CODEC\_SPEC\_19

links outgoing: CODEC\_REQ\_2

links incoming: CODEC\_FEAT\_43, CODEC\_SPEC\_10

Before the circular buffer is decoded, URL parameters such as VFmt b64 (CODEC\_SPEC\_18) are needed.

Specification: Circular buffer decoded CODEC\_SPEC\_10

links outgoing: CODEC\_SPEC\_19

links incoming: CODEC\_FEAT\_40, CODEC\_FEAT\_27, CODEC\_FEAT\_6

The decoder outputs a list of samples from the URL. Output depends on FormatCode (CODEC\_FEAT\_42). By default samples will contain temperature and humidity readings, converted to degrees C and percent respectively. Each will have a timestamp precise to one minute. This corresponds to the time that the sample was added to the circular buffer.

**CHAPTER** 

### **THREE**

## **FEATURES**

# 3.1 NDEF message

Feature: NDEF message type CODEC\_FEAT\_1

links outgoing: CODEC\_SPEC\_1

The message type is 0x03, corresponding to a known type.

Feature: **NDEF message length** *CODEC\_FEAT\_2* 

links outgoing: CODEC\_SPEC\_1

Message length in bytes as a 16-bit value.

Byte 2 is unused so 0xFF. Byte 1 holds the Most Significant 8-bits. Byte 0 holds the Least Significant 8 bits.

There is no function to change this after the message has been created.

#### 3.1.1 NDEF record

Feature: Payload length CODEC\_FEAT\_3

status: complete
links outgoing: CODEC\_SPEC\_3

Length of the NDEF record payload length in bytes. Similar to NDEF message length (CODEC\_FEAT\_2), it cannot change after the record has been created.

Feature: Type length CODEC\_FEAT\_4

status: complete
links outgoing: CODEC\_SPEC\_3

Length of the Record type (CODEC\_FEAT\_5) field in bytes. This is 1 byte.

Feature: Record type CODEC\_FEAT\_5

status: complete
links outgoing: CODEC\_SPEC\_3

NDEF record type is 0x55, which corresponds to a URI record.

#### **URL Parameters**

Feature: Sample interval b64 CODEC\_FEAT\_10

status: complete

links outgoing: CODEC\_SPEC\_3
links incoming: CODEC\_IMPL\_1

The time interval between samples in minutes. This must be constant.

Feature: Serial CODEC\_FEAT\_38

status: complete

links outgoing: CODEC\_SPEC\_3 links incoming: CODEC\_IMPL\_8

An 8 character serial string uniquely identifies the encoder instance. More generally this will identify the hardware that the encoder is running on. Characters from the base64 dictionary are recommended for these are URL safe.

Feature: CodecVersion CODEC\_FEAT\_41

status: open

links outgoing: CODEC\_SPEC\_18, CODEC\_FEAT\_43

16-bit unsigned integer codec version. From this the decoder can raise an error if it is not compatible.

3.1. NDEF message

Feature: FormatCode CODEC\_FEAT\_42

status: open

links outgoing: CODEC\_SPEC\_18

8-bit identifier of the circular buffer format. The circular buffer is arranged into pairs. A sample either corresponds to a pair of readings (e.g. temperature and humidity), or a single reading (temperature only). The latter option doubles the number of samples in the buffer.

The device is specified as HDC2021. This allows the decoder to convert from the sensor ADC value (a 12-bit integer) into floating point degrees C or percent. Equations to do this are device specific.

| FormatCode | Definition                    |  |  |
|------------|-------------------------------|--|--|
| 0          | HDC2021_TRH_OnePairPerSample  |  |  |
| 1          | HDC2021_T_OneReadingPerSample |  |  |

Feature: Error raised if versions mismatch CODEC\_FEAT\_43

status: open

links outgoing: CODEC\_SPEC\_19 links incoming: CODEC\_FEAT\_41

If the decoder version does not match that of the encoder used to produce the URL, then Decoder reproduces encoder ... (CODEC\_REQ\_2) cannot be guaranteed.

Feature: **Protocol** *CODEC\_FEAT\_44* 

status: open

links outgoing: CODEC\_SPEC\_3

The HTTPS protocol is recommended for production use.

| Protocol | Definition |
|----------|------------|
| 0x03     | http://    |
| 0x04     | https://   |

#### **Status**

Feature: LoopCount CODEC\_FEAT\_28

status: complete

links outgoing: CODEC\_SPEC\_15

The number of times the circular buffer has looped from the last EEPROM block to the first since initialisation. See loopcount.

Feature: **ResetsAllTime** *CODEC\_FEAT\_29* 

status: complete

links outgoing: CODEC\_SPEC\_15

Number of times the microcontroller running the encoder has reset. Each reset causes a counter to be incremented in non-volatile memory (resetsalltime).

Feature: BatV CODEC\_FEAT\_30

status: complete

links outgoing: CODEC\_SPEC\_15

The battery voltage in mV. See batvoltage.

3.1. NDEF message

#### ResetCause

Feature: BOR CODEC\_FEAT\_31

status: complete tags: bit

links outgoing: CODEC\_SPEC\_16

Brown Out Reset flag.

Feature: SVSH CODEC\_FEAT\_32

status: complete tags: bit

links outgoing: CODEC\_SPEC\_16

Supply Voltage Supervisor error flag.

Feature: WDT CODEC\_FEAT\_33

status: complete tags: bit

links outgoing: CODEC\_SPEC\_16

Watchdog Timeout flag

Feature: MISC CODEC\_FEAT\_34

status: complete tags: bit

links outgoing: CODEC\_SPEC\_16

Miscellaneous Error flag

Feature: LPM5WU CODEC\_FEAT\_35

status: complete tags: bit

links outgoing: CODEC\_SPEC\_16

Low Power Mode x.5 wakeup flag.

Feature: CLOCKFAIL CODEC\_FEAT\_36

status: complete tags: bit

links outgoing: CODEC\_SPEC\_16

Clock failure flag.

3.1. NDEF message

Feature: **SCANTIMEOUT** *CODEC\_FEAT\_37* 

status: complete

tags: bit

links outgoing: CODEC\_SPEC\_16

Scan timeout flag.

#### **Circular Buffer**

Feature: Error raised if hash check fails CODEC\_FEAT\_40

status: complete

links outgoing: CODEC\_SPEC\_10 links incoming: CODEC\_IMPL\_5

The decoder independently calculates the hash of the circular buffer and compares it with the one contained in Endstop (CODEC\_SPEC\_13). If the check fails then no samples are returned and an exception is raised.

If the MD5 hash is used then this indicates the decoded sample list does not correspond to that fed into the encoder. Therefore Decoder reproduces encoder ... (CODEC\_REQ\_2) has not been met.

If the HMAC hash is used then there is an additional possibility: authentication has failed. The secret key used by the encoder and the stored copy used by the decoder do not match. This occurs when the software is run by an unauthorised 3rd party.

Feature: Adjustable buffer length. CODEC\_FEAT\_23

status: complete

links outgoing: CODEC\_SPEC\_12 links incoming: CODEC\_IMPL\_3

The length of the circular buffer can be adjusted. This is done with a compiler parameter, to meet Only static memory allocati... (CODEC\_FEAT\_8).

3.1. NDEF message 21

Feature: Hash CODEC FEAT 24

status: complete

links outgoing: CODEC\_SPEC\_14 links incoming: CODEC\_IMPL\_5

The list of samples in the buffer must always be transmitted together with a hash. This is used by the decoder to verify that it has unwrapped the circular buffer and decoded samples correctly.

The size of the URL is limited, so there is only room to store the least significant 7 bytes of the hash, however, this should be ample. The hash does not contain Elapsed b64 (CODEC\_FEAT\_26) and therefore it does not need to be recalculated each time this changes. This is done in order to save power Low power consumption (CODEC\_SPEC\_8).

If Hash Based Message Authentication (HMAC) is enabled, then the last characters of the HMAC-MD5 will be used. If not, these will be the output of MD5 only.

The hash is used as a checksum; a guard against unintentional data corruption. This may arise because of a bug in the codec. The MD5 is sufficient for this purpose. It was chosen in order to adhere with Low memory utilisation (CODEC\_SPEC\_4). The MD5 hash alone is useless for security purposes. If a bad actor intends to find a collision (i.e. two sets of data that produce the same MD5 hash) then this can be done with ease. MD5 is intended for debug and code development only.

HMAC-MD5 is considerably more secure than MD5 alone. It is recommended for production use. Each device with an encoder should have a unique secret key. In addition to data integrity, HMAC-MD5 can be used to verify that the decoder and encoder have access to the same shared secret key. It is therefore a check on authenticity.

**From Wikipedia:** The cryptographic strength of the HMAC depends upon the size of the secret key that is used. The most common attack against HMACs is brute force to uncover the secret key. HMACs are substantially less affected by collisions than their underlying hashing algorithms alone.[6][7] In particular, in 2006 Mihir Bellare proved that HMAC is a PRF under the sole assumption that the compression function is a PRF.[8] Therefore, HMAC-MD5 does not suffer from the same weaknesses that have been found in MD5.

. . .

For HMAC-MD5 the RFC summarizes that – although the security of the MD5 hash function itself is severely compromised – the currently known "attacks on HMAC-MD5 do not seem to indicate a practical vulnerability when used as a message authentication code", but it also adds that "for a new protocol design, a ciphersuite with HMAC-MD5 should not be included".

It is acknowledged that HMAC-MD5 has been used despite the counter-recommendation above. I decided that the increased complexity of HMAC-SHA3 cannot be justified: The algorithm has to run with low energy consumption on an inexpensive microcontroller (see Encoder shall run on a low ... (CODEC\_REQ\_12)). The MSP430 itself is not designed for a high degree of data security. De-lidding and X-raying are possible. This is why it is important not to share the secret key between devices. Opting for a more robust hashing algorithm may result in compromises elsewhere (e.g. on battery life). It is also the case that environmental sensor data are being transmitted and not data that are highly sensitive. The reward to compromise this system is sufficiently low to make HMAC-MD5 a good-enough deterrent.

LSB

Data are hashed in the following order:

L-9

|      |                |              | _ |
|------|----------------|--------------|---|
| Byte | Field          | Value        |   |
| 0    | Pair[0]        | Reading0_MSB | 1 |
| 1    |                | Reading1_MSB | 1 |
| 2    |                | LSB          | 1 |
| 3    | Pair[1]        | Reading0_MSB | 1 |
| 4    |                | Reading1_MSB | 1 |
| 5    |                | LSB          | 1 |
|      |                |              | 1 |
| L-11 | Pair[NPairs-1] | Reading0_MSB | 1 |
| L-10 |                | Reading1_MSB | 1 |
|      |                |              |   |

Feature: NPairs CODEC\_FEAT\_25

status: complete

links outgoing: CODEC\_SPEC\_14 links incoming: CODEC\_IMPL\_4

Number of valid samples in the circular buffer. This excludes samples used for padding. Populated from npairs.

Feature: Elapsed b64 CODEC\_FEAT\_26

status: complete

links outgoing: CODEC\_SPEC\_13 links incoming: CODEC\_IMPL\_2

External to the codec is a counter. This increases by 1 every minute after the previous sample was written to the circular buffer. It resets to 0 when a new sample is written.

The decoder uses it to determine to the nearest minute when samples were collected. Without it, the maximum resolution on the timestamp for each sample would be equal to the time interval, which can be up to 60 minutes.

The unencoded minutes elapsed field is 16-bits wide. This is the same width as the unencoded time interval in minutes field.

The minutes elapsed field occupies 4 bytes after base64 encoding, including one padding byte. By convention this is 0x61 or '='.

The encoder replaces the padding byte with *ENDSTOP\_BYTE*. This marks the last byte of the end stop.

The first step performed by the decoder is to locate *ENDSTOP\_BYTE*. After it is found, it can be replaced with an '=' before the minutes elapsed field is decoded from base64 into its original 16-bit value.

3.1. NDEF message

### Flags + TNF

Feature: MB CODEC\_FEAT\_17

status: complete

tags: bit

links outgoing: CODEC\_SPEC\_5

Message Begin bit denotes the first record in an NDEF message.

This is set. The record is the first in the message.

Feature: ME CODEC\_FEAT\_18

status: complete

tags: bit

links outgoing: CODEC\_SPEC\_5

Message End bit denotes the last record in an NDEF message.

This is set. The record is the last in the message.

Feature: **CF** *CODEC\_FEAT\_19* 

status: complete

tags: bit

links outgoing: CODEC\_SPEC\_5

Chunk Flag bit denotes a message comprised of several records chunked together (concatenated).

This is cleared. There is only one record in the message.

Feature: **SR** *CODEC\_FEAT\_20* 

status: complete

tags: bit

links outgoing: CODEC\_SPEC\_5

Short Record bit. When set Payload length (CODEC\_FEAT\_3) one byte long. When cleared it is 4 bytes long. This is cleared, because the message is longer than 255 bytes.

Feature: IL CODEC\_FEAT\_21

status: complete

tags: bit

links outgoing: CODEC\_SPEC\_5

ID Length bit. When set the ID length field is present. When cleared it is omitted.

This is cleared.

Feature: TNF CODEC\_FEAT\_22

status: complete

tags: bit

links outgoing: CODEC\_SPEC\_5

Type Name Format field. A 3-bit value that describes the record type.

This is set to 0x03, which corresponds to an Absolute URI Record.

### 3.2 Other

Feature: No absolute timestamp CODEC\_FEAT\_27

links outgoing: CODEC SPEC 6, CODEC SPEC 10

The URL from the encoder cannot include an absolute timestamp. This would need to be set each time the microcontroller is powered on (e.g. when the battery is replaced).

Feature: Samples timestamped by decoder CODEC\_FEAT\_6

links outgoing: CODEC\_SPEC\_10 links incoming: CODEC\_IMPL\_1

All samples are timestamped relative to the time that the decoder is run. It is assumed that the time difference between when the encoded message is read (by a phone) and the time the decoder is run (on a web server) is much less than one minute. Timestamp precision is one minute.

The timestamping algorithm is as follows: #. Samples are put in order of recency. #. Minutes Elapsed b64 (CODEC\_FEAT\_26) since the most recent sample is extracted from the URL. #. Current time (now in UTC) is determined. #. The first sample is assigned a timestamp = now - minutes elapsed. #. Sample interval b64 (CODEC\_FEAT\_10) between samples is extracted from the URL. This is used to timestamp each sample relative to the first.

Feature: Base URL CODEC\_FEAT\_7

links outgoing: CODEC\_SPEC\_3

The base URL can be changed. It is recommended to keep this as short as possible to allow more room for environmental sensor data.

### 3.3 Low resource utilisation

Feature: Encoder writes to EEPROM blocks. CODEC\_FEAT\_13

status: complete

links outgoing: CODEC\_SPEC\_4

The encoder cannot output the 1000 character NDEF message in one go. This would require too much RAM for a small microcontroller.

Instead it is designed to output an I2C EEPROM, which is arranged into 16-byte blocks. A maximum of 4 EEPROM blocks are written to or read from at a time.

Feature: Only static memory allocation is used. CODEC\_FEAT\_8

status: complete

links outgoing: CODEC\_SPEC\_4

The stdio library needed for malloc takes a lot of available memory on the MSP430, so it is not used.

Feature: Encoder is written in C. CODEC\_FEAT\_9

status: complete

links outgoing: CODEC\_SPEC\_4

There is little benefit to C++ given the low complexity of the encoder.

Feature: No RTOS is required CODEC\_FEAT\_14

status: complete

links outgoing: CODEC\_SPEC\_8, CODEC\_SPEC\_4

An RTOS is not appropriate for this application. It will significantly increase the memory footprint. It will add complexity and make power consumption more difficult to control.

Feature: Status updates once per loop CODEC\_FEAT\_39

status: complete

links outgoing: CODEC\_SPEC\_15

Status contains some parameters that change infrequently. For these, Reduce EEPROM wear (CODEC\_SPEC\_2) is not a concern. LoopCount (CODEC\_FEAT\_28) and BatV (CODEC\_FEAT\_30) are updated once, when cursorblk and nextblk are at opposite ends of the circular buffer (e.g. cursorblk == 31 and nextblk == 0). This will happen once per day.

ResetCause (CODEC\_SPEC\_16) is cleared when this happens, because a reset has not occurred recently.

Feature: Full message written on startup. CODEC\_FEAT\_12

status: complete

links outgoing: CODEC\_SPEC\_1 links incoming: CODEC\_IMPL\_7

The entire NDEF message only needs to be written once upon startup. Afterwards, small parts of the message are modified at a time.

Feature: Append sample. CODEC\_FEAT\_15

status: complete

links outgoing: CODEC\_SPEC\_12 links incoming: CODEC\_IMPL\_6

The list of environmental sensor readings (and its HMAC) will change at an interval of time interval minutes. If the time interval is set to 5 minutes, 100K writes will be reached in (5 minutes \* 100e3) = 1 year.

By using a circular buffer, these writes are distributed across many blocks. This is a form of *Wear levelling* <a href="https://en.wikipedia.org/wiki/Wear\_leveling">https://en.wikipedia.org/wiki/Wear\_leveling</a>.

Feature: The encoder writes two circular buffer blocks at a time. CODEC\_FEAT\_16

status: complete

links outgoing: CODEC\_SPEC\_4, CODEC\_SPEC\_2, CODEC\_SPEC\_8

This reduces the requirement for RAM on the MSP430 and reduces power consumption (it takes time to write EEPROM blocks).

**CHAPTER** 

**FOUR** 

### **IMPLEMENTATION**

Implementation: Sample interval CODEC\_IMPL\_1

status: complete

links outgoing: CODEC\_FEAT\_10, CODEC\_FEAT\_6

The time interval between samples (in minutes) is defined in the global variable smplintervalmins.

\*ndef\_writepreamble() converts smplintervalmins into a base64 string and writes it to URL parameter 't'.

Decoder method decode\_timeinterval converts this back to an integer.

Implementation: **Elapsed time** *CODEC\_IMPL\_2* 

status: complete

links outgoing: CODEC\_FEAT\_26

The function <code>enc\_setelapsed()</code> alters the elapsed time field, independent of the rest of the URL. It is intended that this is called once for each minute after a sample is taken. Elapsed time (as an integer) is converted to base64 and written to the end stop.

Base64 elapsed time is extracted in BufferDecoder and converted back to an integer.

Implementation: Length in blocks CODEC\_IMPL\_3

status: complete

links outgoing: CODEC\_FEAT\_23

Buffer length is set at compile time with <code>BUFSIZE\_BLKS</code>.

Implementation: Length in samples CODEC\_IMPL\_4

status: complete

links outgoing: CODEC\_FEAT\_25

The function <code>enc\_pushsample()</code> uses integer <code>npairs</code> to record how many valid samples are in the circular buffer. When an demi is overwritten, it is reduced by <code>PAIRS\_PER\_DEMI</code>. Otherwise it is incremented by one. When the buffer is full <code>npairs</code> will equal <code>buflenpairs</code>.

Implementation: MD5 CODEC\_IMPL\_5

status: complete

links outgoing: CODEC\_FEAT\_24, CODEC\_FEAT\_40

The encoder maintains *pairhistory*, a RAM-based shadow of the EEPROM circular buffer. It consumes a lot of RAM, but this is unavoidable.

On each call to <code>enc\_pushsample()</code>, the sample is appended to <code>pairhistory</code> by <code>pairhist\_push()</code>. The hash (MD5 or HMAC) is calculated with <code>pairhist\_hash()</code>. This outputs a 9 byte structure (<code>hashn\_t</code>). It is converted to base64 (<code>hashnb64</code>) before it is written to the endstop demis (Endstop (CODEC\_SPEC\_13)).

Implementation: **Append sample** *CODEC\_IMPL\_6* 

status: complete

links outgoing: CODEC\_FEAT\_15

Samples are added to the circular buffer with <code>enc\_pushsample()</code>. This takes one or two measurands, depending on the circular buffer format.

Implementation: Initialisation CODEC\_IMPL\_7

status: complete

links outgoing: CODEC\_FEAT\_12

The NDEF message and its circular buffer are initialised with <code>enc\_init()</code>. Given there are no samples in the circular buffer, the endstop and cursor are omitted. All demis are set to MDaW (all zeroes). State machines in the <code>sample</code> and <code>demi</code> files are reset.

Implementation: Serial CODEC\_IMPL\_8

status: complete

links outgoing: CODEC\_FEAT\_38

The serial string is defined in the global variable serial. This must be SERIAL\_LENBYTES long. It must contain only URL-safe characters.

ndef\_writepreamble() copies this into URL parameter 's'.

**CHAPTER** 

**FIVE** 

# **DECODER**

# 5.1 Decode a cuplcodec URL

The decoder extracts a timestamped list of samples from a cuplcodec URL.

```
wscodec.decoder.decoderfactory._get_decoder(formatcode: int)
```

**Parameters formatcode** – Value of the codec format field. Specifies which decoder shall be returned.

#### Returns

Return type Decoder class for the given format code.

```
wscodec.decoder.decoderfactory.decode (secretkey: str, statb64: str, timeintb64: str, circb64: str, vfmtb64: str, usehmac: bool = True, scantimes-tamp: Optional[datetime.datetime] = None) \rightarrow wscodec.decoder.samples.SamplesURL
```

Decode the version string and extract codec version and format code. An error is raised if the codec version does not match. A decoder object is returned based on the format code. An error is raised if no decoder is available for the code.

#### Parameters

- **secretkey** (*str*) HMAC secret key as a string. Normally 16 characters long.
- **statb64** (*str*) Value of the URL parameter that holds status information (base64 encoded).
- **timeintb64** (*str*) Value of the URL parameter that holds the time interval between samples in minutes (base64 encoded).
- **circb64** (*str*) Value of the URL parameter that contains the circular buffer of base64 encoded samples.
- **vfmtb64** (str) Value of the URL parameter that contains the version and format string (base64 encoded).
- usehmac (bool) True if the hash inside the circular buffer endstop is HMAC-MD5. False if it is MD5.
- **scantimestamp** (*datetime*) The time that the tag was scanned. All decoded samples will be timestamped relative to this.

**Returns** An object containing a list of timestamped environmental sensor samples.

**Return type** SamplesURL

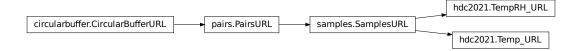

This holds a list of decoded sensor samples. Each needs a timestamp, but this must be calculated. There are no absolute timestamps in the URL. First, all times are relative to scantimestamp (when the tag was scanned).

The URL does contain self.elapsedmins (the minutes elapsed since the newest sample was acquired). This makes it possible to calculate self.newest\_timestamp, the timestamp of the newest sample.

Every subsequent sample is taken at a fixed time interval relative to self.newest\_timestamp. This time interval is decoded from timeintb64 into self.timeinterval.

#### **Parameters**

- \*args Variable length argument list
- **timeintb64** (*str*) Time interval between samples in minutes, base64 encoded into a 4 character string.
- **scantimestamp** (*datetime*) Time the tag was scanned. It corresponds to the time the URL on the tag is requested from the web server.
- \*\*kwargs Keyword arguments to be passed to parent class constructors.

```
generate_timestamp()
```

**Yields** A timestamp of a sample, calculated relative to that of the newest sample.

```
get_samples_list()
```

#### Returns

**Return type** Samples as a list of dictionaries. This is done for compatibility purposes.

This takes the payload of the linearised buffer, which is a long string of base64 characters. It decodes this into a list of pairs. The hash (MD5 or HMAC-MD5) is taken and compared with that supplied in the URL by the encoder. If the hashes match then the decode has been successful. If not, an exception is raised.

## **Parameters**

- \*args Variable length argument list.
- usehmac (bool) True if the hash inside the circular buffer endstop is HMAC-MD5. False if it is MD5.
- **secretkey** (str) HMAC secret key as a string. Normally 16 characters long.
- \*\*kwargs Keyword arguments to be passed to parent class constructors.

#### decode pairs()

The payload string is converted into a list of 8-byte demis (see demi).

The first demi is the newest; its data have been written to the circular buffer most recently, so it closest to the left of the endstop. It can contain either one or two pairs. This is decoded first.

Subsequent (older) demis each contain 2 pairs. These are decoded. The final list of pairs is in chronological order with the newest first and the oldest last.

```
static dividestring (source: str, n: int)
```

#### **Parameters**

- **source** (*str*) The string to be divided.
- n The number of characters in each substring.

#### Returns

**Return type** A list of substrings, each containing n characters.

```
static _gethash (message: bytearray, usehmac: bool, secretkey: str) Calculates the hash of a message.
```

#### **Parameters**

- message (bytearray) Input data to the hashing algorithm.
- usehmac (bool) When True the HMAC-MD5 algorithm is used. Otherwise MD5 is used (not recommended for production).
- **secretkey** (str) HMAC secret key as a string. Normally 16 characters long.

#### **Returns**

- **digest** (*str*) The message hash.
- hashtype (*HashType*) The hash algorithm used.

```
_pairsfromdemi (demi: str) → List[wscodec.decoder.pairs.Pair]
Decode a demi into 2 pairs.
```

**Parameters demi** (str) – A string containing 8 base64 characters.

**Returns** Element 0 is the oldest pair, decoded from the first 4 demi characters. Element 1 is the newest pair, decoded from the last 4 demi characters.

## **Return type** A list of 2 pairs

```
_verify(usehmac: bool, secretkey: str)
```

Calculate a hash from the list of pairs according to the same algorithm used by the encoder (see pairhist\_hash). Besides pairs, data from the status URL parameter are included. This makes it very unlikely that the same data will be hashed twice, as well as 'protecting' the status parameter from modification by a 3rd party.

A fragment of the calculated hash is compared with that supplied by the encoder. If the hashes agree then verification is successful. If not, an exception is raised.

#### **Parameters**

- usehmac (bool) True if the hash inside the circular buffer endstop is HMAC-MD5. False if it is MD5.
- **secretkey** (*str*) HMAC secret key as a string. Normally 16 characters long.

**Raises MessageIntegrityError** – If the hash calculated by this decoder does not match the hash provided by the encoder.:

Base class for a cuplcodec URL.

This includes at least a circular buffer with a long string of base64 encoded sample data and a short status field.

Instantiation decodes the status string first. It contains error information from the microcontroller running the encoder.

Next it locates the ENDSTOP\_BYTE in the circular buffer string. Characters to its left are the newest. Characters to its right are the oldest. The circular buffer is unwrapped into a string where ENDSTOP\_BYTE is the last character and the oldest data is in the first.

The linearised buffer is further divided into two parts: The endstop string (including the endstop itself) are at the end. It contains metadata such as the number of samples in the payload. This is preceded by the payload string, which contains a list base64-encocded environmental sensor readings. These are in chronological order oldest-to-newest reading left-to-right.

The decoding of the payload string is handled elsewhere.

#### **Parameters**

**statb64** [str] Base64 encoded status string extract from a URL parameter.

circb64 [str] A long string containing base64 encoded samples that are organised as a circular buffer.

#### ELAPSED LEN BYTES = 4

Length of the endstop elapsed minutes field in bytes (including the endstop itself).

#### ENDSTOP\_BYTE = '~'

The last character in the endstop and the end of the circular buffer. Must be URL safe.

#### ENDSTOP LEN BYTES = 16

Length of the endstop in bytes.

## \_decode\_endstop()

Decode the circular buffer endstop. This can be over-ridden by a child of this class if the endstop data needs to change in future.

#### decode status()

Instantiate a Status object. This can be over-ridden by a child of this class if the Status data needs to change in future.

#### \_linearise()

Linearise the circular buffer.

The circular buffer is made linear by concatenating the two parts of the buffer either side of the end stop.

# 5.2 Sample

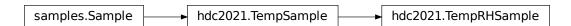

```
static reading_to_rh(reading: int) → float
```

**Parameters** reading – Integer Relative Humidity ADC reading from the HDC2021.

**Returns** Relative Humidity in percent.

class wscodec.decoder.hdc2021.TempSample(rawtemp: int, timestamp: datetime.datetime)

```
static reading_to_temp(reading: int) → float
```

**Parameters** reading – Integer temperature ADC reading from the HDC2021.

**Returns** Temperature in degrees C

class wscodec.decoder.samples.Sample(timestamp: datetime.datetime)

Sample base class. All samples must contain a timestamp.

# 5.3 Pair

```
class wscodec.decoder.pairs.Pair(rd0MSB: int, rd1MSB: int, Lsb: int)
```

Class representing a pair of 12-bit sensor readings.

In the URL each pair consists of a 4 byte (base64) string. These decode to 3 8-bit bytes. The last contains 4-bits from reading 0 and 4-bits from reading 1.

When this class is instantiated, the 3 8-bit bytes are converted back into two 12-bit readings.

#### **Parameters**

- rd0MSB (int) Most Signficant Byte of environmental sensor reading0.
- rd1MSB (int) Most Significant Byte of environmental sensor reading1.
- **Lsb** (*int*) Upper 4-bits are the least significant bits of reading0. Lower 4-bits are the least significant bits of reading1.

```
classmethod from_b64(pairb64: str)
```

**Parameters** str4 (str) – A 4 character string that represents a base64 encoded pair. These are extracted from the circular buffer.

Returns

**Return type** A pair instantiated from the 4 character string.

```
classmethod from_bytes(bytes: bytes)
```

**Parameters** bytes (bytes) – The 3 bytes that make up a pair rd0MSB, rd1MSB and Lsb.

Returns

**Return type** A pair instantiated from the 3 byte input.

readings()

Returns

**Return type** A dictionary containing both 12-bit readings.

5.3. Pair 39

# 5.4 Status

40

```
class wscodec.decoder.status.Status(statb64: str)
   Decode the status string.

   Parameters statb64 - Value of the URL parameter that holds status information (after base64 encoding).

get_batvoltagemv()

   Returns Battery voltage converted to mV.

get_batvoltageraw()

   Returns Battery voltage as an 8-bit value.

get_resetcauseraw()

   Returns Reset cause as an 8-bit value.
```

**CHAPTER** 

SIX

# **C ENCODER**

# 6.1 Enc C Reference

#### **Defines**

#### HDC2021\_TEMPRH

Last character of the URL version string if the URL contains both temperature and relative humidity measurands.

#### HDC2021\_TEMPONLY

Last character of the URL version string if the URL contains only temperature measurands.

#### ENDSTOP BYTE

Last character of the endstop. Must be URL safe according to RFC 1738.

# $BATV\_RESETCAUSE$ (BATV, RSTC)

Macro for creating a 16-bit batv\_resetcause value from 8-bit CODEC\_FEAT\_30 and CODEC\_SPEC\_16 values.

#### **Enums**

# enum pairbufstate\_t Values:

enumerator pairbuf\_initial

enumerator pair0\_both
Write pair0

enumerator pair0\_reading1

Overwrite reading1 of pair0

enumerator pair1\_both

Write pair1

enumerator pair1\_reading1

Overwrite reading 1 of pair 1

#### **Functions**

#### void fram write enable(void)

Enable writes to FRAM. Should be defined in the processor-specific cuplTag project.

#### void fram\_write\_disable (void)

Disable writes to FRAM. Should be defined in the processor-specific cuplTag project.

static bool one\_reading\_per\_sample (void)

#### static void incr\_loopcounter (void)

Update loop counter and battery voltage in the preamble status field.

Calls a function to measure battery voltage, increases loopcount and clears the battery reset field. These data are base64 encoded and written to EEPROM. ndef\_writepreamble overwrites the bufferred circular buffer blocks so these must be read again after with demi\_restore.

#### static void set\_elapsed (unsigned int minutes)

Update the endmarker of the endstop with elapsed time in minutes.

**Parameters** minutes – Minutes elapsed since the previous sample.

```
static void set_pair (pair_t *pair, int rd0, int rd1)
```

Write one pair.

#### **Parameters**

- pair Pointer to the pair that will be modified.
- **rd0** Reading 0 (12 bits).
- **rd1** Reading 1 (12 bits).

#### static void set\_rd1 (pair\_t \*pair, int rd1)

Overwrite reading 1 in a pair This is used when the format stipulates one reading per pair (see CODEC\_FEAT\_42).

#### **Parameters**

- pair Pointer to the pair that will be modified.
- **rd1** Reading 1 (12 bits).

# unsigned int enc\_getbatv (void)

Get battery voltage from the status field. This is a value from 0-255. Step size increases exponentially. 255 corresponds to 1V5. 0 is infinity.

void enc\_init (unsigned int *resetcause*, bool *err*, unsigned int *batv*)

Initialise the encoder state machine. Writes the.

#### **Parameters**

- resetcause 16-bit status value.
- err Sets an error condition where data will not be logged to the URL circular buffer.
- batv Battery voltage from ADC (not in mv).

#### void enc setelapsed (unsigned int minutes)

Update the base64 encoded endstop and write it to the tag.

**Parameters** minutes – Minutes elapsed since the previous sample.

## int enc\_pushsample (int rd0, int rd1)

Push a sample containing up to two readings onto the circular buffer.

#### **Parameters**

- **rd0** First reading in the sample e.g. temperature.
- rd1 Second reading in the sample (optional) e.g. relative humidity.

**Returns** 1 if the cursor has moved from the end to the start and data are being overwritten. Otherwise 0.

#### **Variables**

```
nv t nv
     Externally defined parameters stored in non-volatile memory.
int overwriting = 0
pair_t pairbuf[2] = \{0\}
     Stores two unencoded 3-byte pairs.
unsigned int npairs = 0
     Number of base64 encoded pairs in the circular buffer, starting from the endstop and counting backwards.
pairbufstate_t state = pairbuf_initial
     Pair buffer write state.
endstop \ t \ endstop = \{0\}
     The 16 byte end stop.
stat_t status = \{0\}
     Structure to hold unencoded status data.
struct stat t
     Public Members
     uint16_t loopcount
          Number of times the last demi in the circular buffer endstop has wrapped from the end to the beginning.
     uint16_t resetsalltime
           2-byte status. Bits are set according to stat_bits.h
     uint16_t batv_resetcause
           Battery voltage in mV
struct endstop_t
     Public Members
     char hashnb64[12]
           MD5 length field containing a base64 encoded hashn_t.
     char markerb64[4]
          End-stop marker comprised of base64 encoded minutes since the previous sample and ENDSTOP_BYTE
struct endmarker_t
```

6.1. Enc C Reference 43

#### **Public Members**

char elapsedLSB

Minutes elapsed since previous sample (Least Significant Byte).

char elapsedMSB

Minutes elapsed since previous sample (Most Signficant Byte).

# 6.2 PairHist C Reference

This maintains a circular buffer named *pairhistory*. It contains all pairs that are in the NDEF message circular buffer stored in the NFC-readable EEPROM. A crucial difference is that *pairhistory* is stored in RAM, so its contents can be accessed quickly.

This allows for a hash to be taken of the unencoded circular buffer pairs, each time this list changes. The decoder uses this to verify that it has decoded the circular buffer faithfully: It must output the same list of pairs, as fed to the encoder with multiple calls to *enc\_pushsample()*.

After decoding the circular buffer, the hash is calculated. The decoder checks this equals the encoder hash, which is extracted from *endstop\_t::hashnb64* in the NDEF message. If it does not, an error is raised and no data are returned.

The hash function can either be MD5 or HMAC-MD5 The former is a simple checksum for debugging the codec. It should not be used in production, because it is no good as a hash function and collisions can be found easily. The HMAC-MD5 should be used instead. A detailed discussion can be found in the CODEC\_FEAT\_24.

When a pair is pushed to or overwritten in the NDEF message, pairhistory must be updated with *pairhist\_push()* and *pairhist\_ovr()* respectively. This ensures that the output of *pairhist\_hash()* will be accurate.

#### struct pair\_t

#include <pairhist.h> Structure to hold one sample consisting of two 12-bit readings.

# **Public Members**

```
unsigned char rd0Msb
```

Reading0 Most significant byte.

unsigned char rd1Msb

Reading1 Most significant byte.

unsigned char Lsb

Least significant 4-bit nibbles of reading0 and reading1.

#### struct hashn\_t

#include <pairhist.h> Structure to hold hash and npairs as per CODEC\_SPEC\_14.

## **Public Members**

```
unsigned char hash[7]
```

Last 7 bytes of the MD5 or HMAC-MD5 hash.

unsigned char **npairs**[2]

Number of valid pairs in the circular buffer.

#### **Defines**

#### MD5DIGESTLEN BYTES

Length of the MD5 digest (output) in bytes.

#### MD5BLKLEN\_BYTES

Length of the MD5 input message block in bytes.

#### **Functions**

#### void fram write enable(void)

Enable writes to FRAM. Should be defined in the processor-specific cuplTag project.

#### void fram\_write\_disable(void)

Disable writes to FRAM. Should be defined in the processor-specific cuplTag project.

#### void pairhist\_ovr (pair\_t pair)

Overwrites the most recent pair in the history buffer. This is used when the format stipulates one reading per sample (rather than one pair per sample). For the first sample, a full pair is written with The second reading is set to an invalid value. On the next sample, the second reading in the pair is overwritten, so the history buffer must be overwritten with pairhist\_ovr.

**Parameters** pair – New value of the most recent pair.

#### void pairhist\_init()

Initialise the cursorindex The circular buffer itself (pairhistory) does not need to be initialised.

#### void pairhist\_push (pair\_t pair)

Pushes a new pair onto the history buffer. This operation overwrites an old pair if the circular buffer is full.

Parameters pair - Value of the new pair.

# pair\_t pairhist\_read (unsigned int offset, int \*error)

Reads one pair at an offset from the end of pairhistory. This function makes it possible to read pairhistory as if it was a linear buffer.

#### **Parameters**

- offset When 0, the most recent pair is returned. When 1, the 2nd most recent pair is returned. When BUFLEN\_PAIRS-1, the oldest pair is returned. Any larger offset is invalid.
- **error** Pointer to an error variable. This is set to 1 when offset exceeds the length of the circular buffer (BUFLEN PAIRS-1). It is 0 otherwise.

**Returns** A pair read from pairhistory or a struct containing 3 zeroes if an error has occurred.

hashn\_t pairhist\_hash (int npairs, int usehmac, unsigned int loopcount, unsigned int resetsalltime, unsigned int batv\_resetcause, int endstopindex)

Calculates a hash from *pairhistory* and other state variables.

The hash is calculated according to the table in CODEC\_FEAT\_24. If HMAC is enabled then the output is the last seven bytes of the HMAC-MD5 digest. If it is not then the hash is an MD5 checksum only. Note that the latter is intended for debug purposes only.

The MD5 is calculated iteratively 64 bytes at a time with multiple calls to MD5\_Update().

#### **Parameters**

- npairs The number of pairs from *pairhistory* to include in the hash.
- usehmac When 0 the hash is MD5 only. Otherwise it is HMAC-MD5.

- **loopcount** Number of times the circular buffer cursor has looped (or wrapped) from the end to the beginning.
- resetsalltime Number of times the host firmware has logged a Power-on-Reset.
- batv\_resetcause 8-bit battery voltage concatenated with the 8-bit resetcause variable.
- **endstopindex** Offset of the *ENDSTOP\_BYTE* relative to the start of the NDEF message circular buffer.

**Returns** A value of type *hashn\_t*. This contains the last 7 hash bytes together with npairs.

#### **Variables**

#### nv\_t nv

```
pair_t pairhistory[BUFLEN_PAIRS] = {0}
```

Array of unencoded pairs. This mirrors the circular buffer of base64 encoded pairs stored in EEPROM.

#### int cursorindex = -1

Index marking the end of the circular buffer. The most recent sample is stored here. The next index contains the oldest sample.

#### unsigned char msgblock[MD5BLKLEN\_BYTES]

Block to hold message data as an input to the MD5 algorithm.

# const int buflenpairs = BUFLEN\_PAIRS

Length of the circular buffer in pairs.

#### static const char ipadchar = 0x36

Inner padding byte for HMAC as defined in RFC 2104.

#### static const char opadchar = 0x5C

Outer padding byte for HMAC as defined in RFC 2104.

#### static MD5\_CTX ctx

MD5 context.

# 6.3 Demi C Reference

Writes to a circular buffer of 8-byte demis. This is stored in an NFC readable EEPROM e.g. the NXP NT3H2111.

An EEPROM block is 16 bytes long. Demi is short for demi-block; it is 8 bytes long. A majority of transactions write 3 demis:

- Demi0: Two base64 encoded pairs (*pair\_t*) comprised of 4x sensor readings.
- Demis1 and 2: Circular buffer endstop (*endstop\_t*).

Demis are written to an EEPROM location given by \_cursordemi:

- Even values of \_cursordemi start at byte 0 of an EEPROM block.
- Odd values of \_*cursordemi* start at byte 8 of an EEPROM block. A demi always fits completely into one EEPROM block, it never stradles two.

The function <code>demi\_movecursor()</code> adds 1 to <code>\_cursordemi</code> or resets it to 0 if the end of the circular buffer <code>\_enddemi</code> has been reached.

There is no need to move the cursor after every write; the same 3 demis can be overwritten. If only one of the two available pairs in Demi0 changes at a time, the cursor is only moved after both have been produced. This applies if the format specifies OnePairPerSample (see CODEC FEAT 42).

Sometimes only one demi needs to be overwritten: Demi2 contains minutes elapsed since the previous sample (::markerb64). This is overwritten every minute between samples. For this only one EEPROM block needs to be modified with *demi\_commit2()*. This saves power, because writing to an I2C EEPROM is slow.

When all 3 demis are modified, 4 demis (two EEPROM blocks) must be written with demi commit4().

Whilst the code allows for 1,2 or 3 demis to be edited locally, the EEPROM must be read and written in multiples of 2 demis i.e. one block at a time. Two blocks of EEPROM are buffered at all times. This buffer must be updated:

- After the cursor is moved to a new location with demi\_movecursor() or demi\_init().
- Before any write operations with *demi\_write()*

This preserves data in the extra demi, which will either be after demi2 or before demi0. The buffer update is done with *demi\_readcursor()*. It deduces which EEPROM blocks to copy into the local buffer based on *\_cursordemi*.

#### **Defines**

#### DEMI0

Write first demi after the cursor.

#### DEMI1

Write second demi after cursor.

#### DEMI2

Write third demi after the cursor.

#### **Typedefs**

#### typedef enum DemiState DemiState\_t

Structure to describe the state of the EEPROM circular buffer.

#### **Enums**

#### enum DemiState

Structure to describe the state of the EEPROM circular buffer.

Values:

#### enumerator ds\_consecutive

\_cursorblk is not 0 and \_nextblk is located at the next EEPROM block.

#### enumerator ds\_looparound

\_cursorblk is at the end of the circular buffer and \_nextblk is at the beginning. Data are overwritten from the first time this occurs.

#### enumerator ds\_newloop

\_cursorblk is 0 and \_nextblk is 1. A new loop of the circular buffer has started.

6.3. Demi C Reference 47

#### **Defines**

#### **DEMI TO BLK** (demi)

Maps a demi to its EEPROM block.

## $IS\_ODD(x)$

Returns 1 if x is ODD and 0 if x is EVEN.

#### **Functions**

#### void fram\_write\_enable(void)

Enable writes to FRAM. Should be defined in the processor-specific cuplTag project.

#### void fram\_write\_disable(void)

Disable writes to FRAM. Should be defined in the processor-specific cuplTag project.

#### static void demi\_read4 (void)

Copy 4 demis from EEPROM into RAM.

This is 2 demis from \_cursorblk and 2 demis from the block after it \_nextblk. If \_cursorblk is at the end of the buffer, then \_nextblk will be at the start. This makes the buffer circular.

#### static void demi\_shift2read2 (void)

Right shift the RAM buffer by 2 demis and append 2 demis read from the \_nextblk.

First: RAM buffer is right shifted by one block, overwriting the previous cursor block with the new cursor block. Second: New contents of \_nextblk are copied out of EEPROM into the vacant RAM buffer block.

The right shift saves a slow and unnecessary read of \_cursorblk from EEPROM.

#### void demi\_commit4 (void)

Copy 4 demis from RAM to EEPROM.

# void demi\_commit2 (void)

Write the last 2 demis from RAM to the EEPROM.

Some functions only need to modify the last 2 demis so this saves time and energy over writing 4.

#### void demi\_init (const int startblk, const int lenblks)

Initialise the EEPROM circular buffer.

Reads the first 4 demis in RAM.

#### **Parameters**

- **startblk** EEPROM block to start the circular buffer.
- lenblks Length of circular buffer in EEPROM blocks.

#### int demi\_write (int offsetdemis, char \*demidata)

Overwrite one demi in the RAM buffer.

The function to modify the RAM buffer *eep\_cp()* requires a byte index relative to *\_cursorblk*.

- When \_cursordemi is EVEN, nothing is needs to be done because it lies on a block boundary.
- When \_*cursordemi* is ODD then it is offset from the block boundary by one demi. Therefore one is added to offsetdemis.

#### **Parameters**

• offset – Demi index to overwrite, relative to cursordemi. Must be 0, 1 or 2.

• **demidata** – Pointer to an 8 byte array of new demi data.

DemiState\_t demi\_movecursor (void)

void demi\_readcursor (void)

Update RAM buffer to contain the 4 demis after \_cursordemi.

This function must be called each time the cursor position is changed.

When \_cursordemi is 0 it is assumed that the RAM buffer is empty, so all 4 demis are read. When \_cursordemi is not 0, it is assumed that the RAM buffer has been populated before. It is also assumed that \_cursordemi has only moved once since the previous time this function was called. Therefore it is not necessary to read 4 more demis out of the EEPROM.

int demi\_getendmarkerpos (void)

#### **Variables**

 $int _endblk = 0$ 

Last EEPROM block in the circular buffer.

int startblk = 0

First EEPROM block in the circular buffer.

int cursorblk = 0

Cursor address in terms of 16-byte EEPROM blocks. Must be >= \_startblk and <= \_endblk.

int nextblk = 0

Address of the next EEPROM block after cursor block. The buffer is circular, so it can be < \_cursorblk.

int enddemi = 0

Largest possible value of \_cursordemi. Always an odd integer.

int cursordemi = 0

Cursor in terms of 8-byte demis. Must be >= 0 and <= \_enddemi.

# 6.4 NVType C Reference

A file for organising configuration data stored in Non-Volatile memory.

These data are read by several parts of the encoder, where it is declared as an external global variable.

The variable definition depends on how the encoder is being run:

- When running under CFFI (see PyEncoder) *nv* is defined in nvtype.c
- When running as part of a larger project (e.g. the cupl Tag firmware) nv must be defined elsewhere.

The intention is for nv to occupy the 512 byte MSP430 information FRAM.

**Date** 6 Aug 2018

Author Malcolm Mackay

Copyright Plotsensor Ltd.

#### **Defines**

#### SERIAL LENBYTES

Length of the tag serial string in bytes.

#### SECKEY\_LENBYTES

Length of the secret key used for HMAC-MD5 in bytes.

#### BASEURL LENBYTES

Maximum length of the base URL string in bytes.

#### SMPLINT LENBYTES

Length of the sample interval (minutes) integer in bytes.

#### VFMTINT LENBYTES

VFmt character array length in bytes.

#### FORMAT ASCII MAXLEN

Maximum length of the format ASCII string.

#### MINVOLTAGEMV ASCII MAXLEN

Maximum length of the minimum voltage (mV) ASCII string.

#### SMPLINTERVAL\_ASCII\_MAXLEN

Maximum length of the sample interval string.

#### **Typedefs**

#### typedef struct nvstruct nv\_t

Structure to hold configuration data held in non-volatile memory.

#### struct nvstruct

#include <nvtype.h> Structure to hold configuration data held in non-volatile memory.

#### **Public Members**

# char serial[SERIAL\_LENBYTES]

Alphanumeric serial of the tag running the cupl encoder.

#### char seckey[SECKEY\_LENBYTES]

Secret key string used for HMAC-MD5.

#### char smplintervalmins[SMPLINT\_LENBYTES]

Time interval betweeen samples in minutes.

## char baseurl[BASEURL\_LENBYTES]

URL of the cupl Web Application frontend.

#### char format

Codec format byte.

#### unsigned int minvoltagemv

Minimum startup voltage in mV.

## unsigned int usehmac

When non-zero enable HMAC otherwise use MD5 only.

# unsigned int httpsdisable

When non-zero use HTTP in the URL otherwise use HTTPS.

#### unsigned int sleepintervaldays

Number of days to wait without scans before putting the cupl Tag into deep sleep mode.

#### unsigned int allwritten

When non-zero all required NV parameters have been set.

#### unsigned int resetsperloop

Incremented each time the tag microcontroller resets. Zeroed when the circular buffer loops around (see *ds\_looparound*).

# unsigned int resetsalltime

Incremented each time the tag microcontroller resets.

#### **Functions**

#### void fram\_write\_enable()

Enable writes to FRAM. Should be defined in the processor-specific cuplTag project.

#### void fram\_write\_disable()

Disable writes to FRAM. Should be defined in the processor-specific cuplTag project.

#### **Variables**

```
nv_t nv = {.serial="AAAACCCC", .seckey="AAAACCCC"}
```

Externally defined parameters stored in non-volatile memory.

# 6.5 Eep C Reference

#### **Defines**

BUFSIZE\_BLKS

**BUFSIZE BYTES** 

#### **Functions**

```
void fram_write_enable(void)
```

Enable writes to FRAM. Should be defined in the processor-specific cuplTag project.

#### void fram\_write\_disable (void)

Disable writes to FRAM. Should be defined in the processor-specific cuplTag project.

#### static inline int inbounds (int byteindex)

Checks if a byte index is within the bounds the buffer array.

This can be used to prevent the program from accessing memory that is out of bounds.

**Parameters** byteindex – Index of a buffer byte that is to be read or written.

**Returns** 0 if the index is less than the size of the buffer and can be accessed safely. Otherwise 1.

# int eep\_write (const int eepblk, const unsigned int bufblk)

Write a 16-byte block from the buffer to EEPROM.

#### **Parameters**

- **eepblk** Block of the EEPROM to write to.
- **bufblk** Block of the buffer to write from.

**Returns** 1 if the block to be written greater than the buffer size. 0 on success and -1 on write error.

#### void eep\_waitwritedone()

Block until the EEPROM block write has finished.

Writes of Flash memory take some milliseconds to complete.

int eep\_read (const int eepblk, const unsigned int bufblk)

Read a 16-byte block from EEPROM to the buffer.

#### **Parameters**

- **eepblk** EEPROM block to read.
- **bufblk** Block of the buffer to copy the EEPROM contents to.

int eep\_swap (const unsigned int srcblk, const unsigned int destblk)

Swap two buffer blocks.

#### **Parameters**

- **srcblk** The buffer block to read from.
- destblk The buffer block to write to.

int eep\_cp (int \*indexptr, const char \*dataptr, const int lenbytes)

Copy data from a pointer into the buffer.

#### **Parameters**

- **indexptr** Data are copied into the buffer starting from this index. An integer from 0 to N-1, where N is the size of the buffer. indexptr is overwritten by the index one greater than the last data to be written.
- dataptr Data are copied from this pointer.
- **lenbytes** The number of bytes to copy into the buffer from dataptr.

**Returns** 0 if the data to be copied will fit entirely in the buffer. Otherwise 1.

int eep\_cpbyte (int \*indexptr, const char bytedata)

Copy one byte into the buffer.

#### **Parameters**

- **indexptr** The byte is copied into this index of the buffer. An integer from 0 to N-1, where N is the size of the buffer. indexptr is overwritten by indexptr+1.
- bytedata Byte to be copied into the buffer.

**Returns** 0 if indexptr is an index that will not overflow the buffer. Otherwise 1.

# **Variables**

char\_blkbuffer[BUFSIZE\_BLKS \* BLKSIZE] = {0}

# 6.6 NDEF C Reference

#### **Defines**

#### URL RECORDTYPE

NDEF record type for a URL.

#### URL RECORDTYPE LEN

Length of the NDEF record type in bytes.

#### SMPLINTKEY LEN

Length of the sample interval key string in bytes.

# SMPLINTB64\_LEN

Length of the encoded sample interval string in bytes.

#### SERIALKEY LEN

Length of the serial key string in bytes.

#### VERKEY LEN

Length of the vfmt key string in bytes.

#### VFMTB64 LEN

Length of the encoded VFmt data in bytes.

#### STATKEY LEN

Length of the status key string in bytes.

#### STATB64\_LEN

Length of the encoded *status* string in bytes.

# CBUFKEY\_LEN

Length of the circular buffer key string in bytes.

#### NDEF\_RECORD\_HEADER\_LEN

Length of the NDEF record header in bytes.

#### TL LEN

Length of the Tag and Length fields of the NDEF message TLV in bytes.

# TAG\_NDEF\_MESSSAGE

Tag indicating the TLV block contains an NDEF message.

#### WELLKNOWN TNF

Record Type follows the Record Type Definition (RTD) format.

## URI\_ID\_HTTP

URI Identifier Code for the HTTP protocol.

# URI\_ID\_HTTPS

URI Identifier Code for the HTTPS protocol.

6.6. NDEF C Reference 53

#### **Functions**

**static** void **ndef\_createurlrecord** (int \*eepindex, int msglenbytes, int httpsDisable)
Create a URL NDEF Record.

#### **Parameters**

- eepindex Position in the 64-byte array that buffers data to be written into EEPROM.
- msglenbytes NDEF Message Length in bytes.

void ndef\_calclen (int \*paddinglen, int \*preamblenbytes, int \*urllen)

int ndef\_writepreamble (int buflenblks, char \*statusb64)

Write the part of the URL before the circular buffer.

#### **Parameters**

- **buflenblks** Circular buffer length in 16-byte EEPROM blocks.
- **statusb64** Pointer to a base64 encoded *status* structure.

**Returns** 1 if buflenblks is not even.

void ndef\_writeblankurl (int buflenblks, char \*statusb64, int \*bufstartblk)

Write an NDEF message containing one URL record to EEPROM. The URL contains a circular buffer. This is populated with a placeholder text - all zeroes - initially.

#### **Parameters**

- **buflenblks** Circular buffer length in 16-byte EEPROM blocks.
- **statusb64** Pointer to a base64 encoded *status* structure.
- bufstartblk The circular buffer start block is written to this pointer.

#### **Variables**

```
static const char serialkey[] = "&s="
    Seperator, key and equals before the serial string.

static const char cbufkey[] = "&q="
    Seperator, key and equals before the circular buffer string.

static const char verkey[] = "&v="
    Seperator, key and equals before the vfmt string.

static const char statkey[] = "&x="
    Seperator, key and equals before the status string.

static const char smplintkey[] = "/?t="
    Start of parameters followed by a key and equals for the sample interval string.

static const char zeropad[] = "MDAw"
    4 characters that base64 decode to 0,0,0

union TNFFlags_t
```

#### **Public Members**

```
unsigned char all
```

unsigned char tnf

Type Name Format field.

#### unsigned char idpresent

ID present flag. 1 if the ID field is present.

# unsigned char srecord

Short record flag. 1 if the payload length field is 1 byte long.

#### unsigned char chunkflag

Chunk flag. 1 if this is the first or middle record in a chunked message.

#### unsigned char msgend

Message end flag. 1 if this is the last record in the message.

#### unsigned char msgbegin

Message begin flag. 1 if this is the first record in the message.

struct TNFFlags\_t::[anonymous] byte

union len\_t

#### **Public Members**

unsigned long all

unsigned char bytes[4]

# 6.7 Defs Header File

#### **Defines**

CODEC\_VERSION

#### BYTES\_PER\_DEMI

The number of bytes per demi.

# DEMIS\_PER\_BLK

The number of demis per block.

#### PAIRS\_PER\_DEMI

The number of base64 encoded pairs per demi.

#### BUFLEN\_BLKS

Length of the circular buffer in 16-byte blocks.

# ENDSTOP\_BLKS

Endstop length in 16-byte blocks.

ENDMARKER\_OFFSET\_IN\_ENDSTOP\_1

**BLKSIZE** 

BUFLEN\_PAIRS

6.7. Defs Header File 55

# 6.8 NT3H C Reference

Warning: doxygenfile: Cannot find file "nt3h.c

# **PYTHON WRAPPED ENCODER (PYENCODER)**

# 7.1 Mock EEPROM

```
class wscodec.encoder.pyencoder.eeprom.Eeprom(sizeblocks: int)
```

A mock of the NT3H2111 EEPROM, based on a bytearray. There are methods to read and write from this in 16-byte blocks. Helper methods parse the entire EEPROM contents as an NDEF message. This mimics what a phone will do when it reads the NT3H2111 using NFC.

The EEPROM will normally contain the output of the cupl Encoder: an NDEF message containing one NDEF record. This itself will contain a URL. One of the parameters in the query string is 'q', which contains the circular buffer of temperature and relative humidity samples.

```
\texttt{decode\_ndef}() \rightarrow \texttt{ndef.record.Record}
```

Decode the NDEF message.

**Returns** First NDEF record in the message

```
display\_block(block: int) \rightarrow bytearray
```

Display one EEPROM block.

**Parameters** block – Address of the block to display.

Returns Block data as a list of 16 bytes.

```
get_message() \rightarrow bytearray
```

Extract the NDEF message bytes from EEPROM.

**Returns** NDEF message bytearray

```
\mathtt{get\_qdemis}() \rightarrow \mathtt{list}
```

**Returns** The value of URL parameter 'q' as a list of 8-byte demis.

```
\texttt{get\_qparam}\,(\,) \, \to str
```

**Returns** The value of URL parameter 'q' as a string.

```
get\_url() \rightarrow str
```

Obtain URL from the NDEF record stored in EEPROM.

Returns URL string

 $\texttt{get\_url\_parsed}\,(\,)\,\rightarrow urllib.parse.ParseResult$ 

Parse URL in the EEPROM NDEF record.

Returns Parsed URL

 $get\_url\_parsedqs() \rightarrow dict$ 

Parse parameters in the query string

```
Returns A dictionary of URL parameters.
```

```
read_block (block: int, blkdata: ctypes.c_char_p)
Read one block into a pointer.
```

#### **Parameters**

- **block** Address if the block to read.
- **blkdata** Pointer to an array of 16 bytes that the block will be read into.

#### Returns None

```
write_block (block: int, blkdata: ctypes.c_char_p)
Write one block from a pointer.
```

#### **Parameters**

- block Address of the block to write
- **blkdata** Pointer to an array of 16 bytes that will be written to the block.

#### Returns None

```
class wscodec.encoder.pyencoder.instrumented.InstrumentedBase(ffimodule,
                                                                           baseurl.
                                                                                       se-
                                                                           rial,
                                                                                  secretkey,
                                                                           smplintervalmins,
                                                                           batteryadc=100,
                                                                           format=1,
                                                                                       re-
                                                                           setsalltime=0,
                                                                           usehmac=True,
                                                                           httpsdis-
                                                                           able=False)
     Put some documentation here
class wscodec.encoder.pyencoder.instrumented.InstrumentedDemi(baseurl='plotsensor.com',
                                                                           rial='AAAACCCC',
                                                                           cretkey='AAAACCCC',
                                                                           smplinter-
                                                                           valmins=12)
class wscodec.encoder.pyencoder.instrumented.InstrumentedNDEF (baseurl='plotsensor.com',
                                                                           rial='AAAACCCC',
                                                                           cretkey='AAAACCCC',
                                                                           smplinter-
                                                                           valmins=12)
class wscodec.encoder.pyencoder.instrumented.InstrumentedPairhist(baseurl='plotsensor.com',
                                                                                rial='AAAACCCC',
                                                                                cretkey='AAAACCCC',
                                                                                smplinter-
                                                                                valmins=12)
```

```
class wscodec.encoder.pyencoder.instrumented.InstrumentedSample(baseurl='plotsensor.com',
                                                                                   rial='AAAACCCC',
                                                                                   cretkey='AAAACCCC',
                                                                                   smplinter-
                                                                                   valmins=12.
                                                                                   bat-
                                                                                   teryadc=100,
                                                                                   format=1, re-
                                                                                   setsalltime=0,
                                                                                   usehmac=True,
                                                                                   httpsdis-
                                                                                   able=False)
     pushsamplelist(trhlist: list)
              Parameters trhlist – a list of dictionaries each containing temperature and relative humidity
              Returns None
     rh_percent_to_raw(rhpc)
          Converts from relative humidity in percent to a raw ADC value for the Texas HDC2010.
     temp_degc_to_raw(degc)
          Converts degrees C to a raw ADC value for the Texas HDC2010.
     updateendstop (minutes: int)
          Update the endstop with minutes elapsed since the most recent sample.
              Parameters minutes – Minutes elapsed since the most recent sample.
              Returns None
class wscodec.encoder.pyencoder.instrumented.InstrumentedSampleT(serial='ABCDEFGH',
                                                                                    cretkey='AAAACCCC11112222',
                                                                                    baseurl='plotsensor.com',
                                                                                    smplinter-
                                                                                    valmins=12,
                                                                                    resetsall-
                                                                                    time=0, bat-
                                                                                    teryadc=100,
                                                                                    reset-
                                                                                    cause=0,
                                                                                    usehmac=True,
                                                                                    httpsdis-
                                                                                    able=False,
                                                                                    tager-
                                                                                    ror=False,
                                                                                    format=2)
```

7.1. Mock EEPROM 59

Load a file

```
class wscodec.encoder.pyencoder.instrumented.InstrumentedSampleTRH (serial='ABCDEFGH',
                                                                                    cretkey='AAAACCCC11112222',
                                                                                    baseurl='plotsensor.com',
                                                                                    smplinter-
                                                                                    valmins=12,
                                                                                    resetsall-
                                                                                    time=0,
                                                                                    bat-
                                                                                    teryadc=100,
                                                                                    reset-
                                                                                    cause=0,
                                                                                    usehmac=True,
                                                                                    httpsdis-
                                                                                    able=False,
                                                                                    tager-
                                                                                    ror=False,
                                                                                    for-
                                                                                    mat=1)
\textbf{class} \ \texttt{wscodec.encoder.pyencoder.unitc.CFFIGenerator} \ (\textit{blacklist})
class wscodec.encoder.pyencoder.unitc.FunctionList(source)
wscodec.encoder.pyencoder.unitc.load(filename, depfilenames=[])
```

# CHAPTER

# **EIGHT**

# **INDICES AND TABLES**

- genindex
- modindex
- search

# **PYTHON MODULE INDEX**

# W

```
wscodec.decoder.circularbuffer, 37
wscodec.decoder.decoderfactory, 35
wscodec.decoder.status, 40
wscodec.encoder.pyencoder.instrumented,
58
wscodec.encoder.pyencoder.unitc, 60
```

64 Python Module Index

# **INDEX**

| Symbols                                              | C                                             |
|------------------------------------------------------|-----------------------------------------------|
| _blkbuffer(C++ member),53                            | cbufkey (C++ member), 54                      |
| $_{\text{cursorblk}}(C++ member), 49$                | CBUFKEY_LEN (C macro), 53                     |
| _cursordemi(C++ member), 49                          | CFFIGenerator (class in ws-                   |
| _decode_endstop() (ws-                               | codec.encoder.pyencoder.unitc), 60            |
| codec.decoder.circularbuffer.CircularBufferURL       | CircularBufferURL (class in ws-               |
| method), 38                                          | codec.decoder.circularbuffer), 37             |
| _decode_pairs() (wscodec.decoder.pairs.PairsURL      | CODEC_VERSION (C macro), 55                   |
| method), 36                                          | ctx(C++ member), 46                           |
| _decode_status() (ws-                                | cursorindex(C++ member),46                    |
| codec. decoder. circular buffer. Circular Buffer URL |                                               |
| method), 38                                          | D                                             |
| _dividestring() (wscodec.decoder.pairs.PairsURL      | decode() (in module ws-                       |
| static method), 37                                   | codec.decoder.decoderfactory), 35             |
| $\_$ endblk ( $C++$ member), 49                      | <pre>decode_ndef()</pre>                      |
| $_{\text{enddemi}}$ (C++ member), 49                 | codec.encoder.pyencoder.eeprom.Eeprom         |
| _get_decoder() (in module ws-                        | method), 57                                   |
| codec.decoder.decoderfactory), 35                    | DEMIO ( <i>C macro</i> ), 47                  |
| _gethash() (wscodec.decoder.pairs.PairsURL static    | DEMI1 ( <i>C macro</i> ), 47                  |
| method), 37                                          | DEMI2 ( <i>C macro</i> ), 47                  |
| _linearise()(wscodec.decoder.circularbuffer.Circula  | rBuffet $URL$ mmit2 (C++ function), 48        |
| method), 38                                          | demi_commit4 (C++function), 48                |
| $_{\text{nextblk}}(C++ member), 49$                  | demi_getendmarkerpos(C++function),49          |
| _pairsfromdemi() (ws-                                | $demi_init (C++ function), 48$                |
| codec.decoder.pairs.PairsURL method),                | $demi\_movecursor(C++function), 49$           |
| 37                                                   | $demi\_read4(C++function), 48$                |
| $\_$ startblk ( $C++$ member), 49                    | demi_readcursor(C++function),49               |
| _verify() (wscodec.decoder.pairs.PairsURL method),   | $demi\_shift2read2(C++function), 48$          |
| 37                                                   | DEMI_TO_BLK ( <i>C macro</i> ), 48            |
| В                                                    | $demi\_write(C++function), 48$                |
|                                                      | DEMIS_PER_BLK (C macro), 55                   |
| BASEURL_LENBYTES (C macro), 50                       | DemiState ( $C++$ enum), 47                   |
| BATV_RESETCAUSE (C macro), 41                        | DemiState::ds_consecutive( $C++$ enumerator), |
| BLKSIZE (C macro), 55                                | 47                                            |
| BUFLEN_BLKS (C macro), 55                            | DemiState::ds_looparound (C++ enumerator),    |
| BUFLEN_PAIRS (C macro), 55                           | 47                                            |
| buflenpairs (C++ member), 46                         | DemiState::ds_newloop(C++ enumerator), 47     |
| BUFSIZE_BLKS (C macro), 51                           | DemiState_t $(C++ type)$ , 47                 |
| BUFSIZE_BYTES (C macro), 51                          | display_block() (ws-                          |
| BYTES_PER_DEMI (C macro), 55                         | codec.encoder.pyencoder.eeprom.Eeprom         |
|                                                      | method), 57                                   |

| E                                                                                                    | get_message() (ws-                                                           |
|----------------------------------------------------------------------------------------------------|------------------------------------------------------------------------------|
| $eep\_cp(C++function), 52$                                                                               | codec.encoder.pyencoder.eeprom.Eeprom                                        |
| eep_cpbyte(C++function),52                                                                               | method), 57                                                                  |
| $eep\_read(C++function), 52$                                                                             | <pre>get_qdemis() (wscodec.encoder.pyencoder.eeprom.Eeprom</pre>             |
| eep_swap ( $C$ ++ function), 52                                                                          | <pre>method), 57 get_qparam() (wscodec.encoder.pyencoder.eeprom.Eeprom</pre> |
| eep_waitwritedone ( $C++$ function), 52                                                                  | method), 57                                                                  |
| eep_write(C++ function), 51 Eeprom (class in wscodec.encoder.pyencoder.eeprom),                          | get_resetcauseraw() (ws-                                                     |
| 57 septom (class in wscoaec.encoaer.pyencoaer.eeprom),                                                   | codec.decoder.status.Status method), 40                                      |
| ELAPSED_LEN_BYTES (ws-                                                                                   | <pre>get_samples_list() (ws-</pre>                                           |
| codec.decoder.circularbuffer.CircularBufferURL                                                           | codec. decoder. samples. Samples URL  method),                               |
| attribute), 38                                                                                           | 36                                                                           |
| enc_getbatv(C++function),42                                                                              | <pre>get_url() (wscodec.encoder.pyencoder.eeprom.Eeprom</pre>                |
| enc_init $(C++function)$ , 42                                                                            | method), 57                                                                  |
| enc_pushsample ( $C++$ function), 42                                                                     | get_url_parsed() (ws-                                                        |
| $enc\_setelapsed(C++ function), 42$                                                                      | codec.encoder.pyencoder.eeprom.Eeprom                                        |
| ENDMARKER_OFFSET_IN_ENDSTOP_1 ( $C$ macro),                                                              | <pre>method), 57 get_url_parsedqs() (ws-</pre>                               |
| 55                                                                                                    | codec.encoder.pyencoder.eeprom.Eeprom                                        |
| endmarker_t (C++ struct), 43                                                                             | method), 57                                                                  |
| endmarker_t::elapsedLSB(C++ member),44 endmarker_t::elapsedMSB(C++ member),44                            | ,,,                                                                          |
| endstop ( $C++$ member), 43                                                                              | Н                                                                            |
| ENDSTOP_BLKS (C macro), 55                                                                               | hashn_t (C++ struct), 44                                                     |
| ENDSTOP_BYTE (C macro), 41                                                                               | hashn_t::hash $(C++ member)$ , 44                                            |
| ENDSTOP_BYTE (wscodec.decoder.circularbuffer.Circula                                                     | rBufferURL::npairs (C++ member), 44                                          |
| attribute), 38                                                                                           | $HDC2021\_TEMPONLY$ ( $C$ macro), 41                                         |
| ENDSTOP_LEN_BYTES (ws-                                                                                   | HDC2021_TEMPRH ( <i>C macro</i> ), 41                                        |
| codec.decoder.circularbuffer.CircularBufferURL attribute), 38                                            | Ί                                                                            |
| endstop_t (C++ struct), 43                                                                               | inbounds ( $C++$ function), 51                                               |
| endstop_t::hashnb64 ( <i>C++ member</i> ), 43                                                            | $incr_loopcounter(C++function), 42$                                          |
| endstop_t::markerb64( <i>C++ member</i> ),43                                                             | InstrumentedBase (class in ws-                                               |
| E                                                                                                    | codec.encoder.pyencoder.instrumented),                                       |
|                                                                                                    | 58                                                                           |
| FORMAT_ASCII_MAXLEN (C macro), 50                                                                        | InstrumentedDemi (class in ws-codec.encoder.pyencoder.instrumented),         |
| fram_write_disable ( $C$ ++ function), 42, 45, 48, 51                                                    | 58                                                                           |
| <pre>fram_write_enable (C++ function), 42, 45, 48, 51 from_b64() (wscodec.decoder.pairs.Pair class</pre> | InstrumentedNDEF (class in ws-                                               |
| method), 39                                                                                              | codec.encoder.pyencoder.instrumented),                                       |
| from_bytes() (wscodec.decoder.pairs.Pair class                                                           | 58                                                                           |
| method), 39                                                                                              | InstrumentedPairhist (class in ws-                                           |
| FunctionList (class in ws-                                                                               | codec.encoder.pyencoder.instrumented),                                       |
| codec.encoder.pyencoder.unitc), 60                                                                       | 58                                                                           |
|                                                                                                    | InstrumentedSample (class in ws-                                             |
| G                                                                                                    | codec.encoder.pyencoder.instrumented),                                       |
| generate_timestamp() (ws-                                                                                | 58 InstrumentedSampleT (class in ws-                                         |
| codec.decoder.samples.SamplesURL method),                                                                | InstrumentedSampleT (class in ws-<br>codec.encoder.pyencoder.instrumented),  |
| 36                                                                                                    | 59                                                                           |
| get_batvoltagemv() (ws-                                                                                  | InstrumentedSampleTRH (class in ws-                                          |
| <pre>codec.decoder.status.Status method), 40 get_batvoltageraw() (ws-</pre>                              | codec.encoder.pyencoder.instrumented),                                       |
| codec.decoder.status.Status method), 40                                                                  | 59                                                                           |
| ,                                                                                                    | ipadchar (C++ member), 46 IS_ODD (C macro), 48                               |

66 Index

| _                                                   | $pair_t:: Lsb(C++ member), 44$                                    |
|-----------------------------------------------------|-------------------------------------------------------------------|
| len_t (C++ union), 55                               | $pair_t::rd0Msb(C++ member), 44$                                  |
| $len_t::all(C++ member), 55$                        | $pair_t::rd1Msb(C++ member), 44$                                  |
| len_t::bytes $(C++ member)$ , 55                    | pairbuf (C++ member), 43                                          |
| Load() (in module wscodec.encoder.pyencoder.unitc), | <pre>pairbufstate_t (C++ enum), 41</pre>                          |
| 60                                                  | <pre>pairbufstate_t::pair0_both (C++ enumera- tor),41</pre>       |
| M                                                   | pairbufstate_t::pair0_reading1 (C++ enu-                          |
| •••                                                 | merator), 41                                                      |
| MD5BLKLEN_BYTES (C macro), 45                       | pairbufstate_t::pair1_both (C++ enumera-                          |
| MD5DIGESTLEN_BYTES (C macro), 45                    | tor), 41                                                          |
| MINVOLTAGEMV_ASCII_MAXLEN (C macro), 50             | pairbufstate_t::pairl_reading1 (C++ enu-                          |
| module                                              | merator), 41                                                      |
| wscodec.decoder.circularbuffer,37                   | pairbufstate_t::pairbuf_initial (C++                              |
| wscodec.decoder.decoderfactory,35                   | enumerator), 41                                                   |
| wscodec.decoder.status,40                           |                                                                   |
| wscodec.encoder.pyencoder.instrument                | pairhist_init (C++ function), 45                                  |
| 58                                                  | pairhist_ovr (C++ function), 45                                   |
| wscodec.encoder.pyencoder.unitc,60                  | pairhist_push (C++ function), 45 pairhist_push (C++ function), 45 |
| msgblock(C++ member), 46                            | pairhist_read (C++ function), 45                                  |
| N                                                   | pairhist_read(C++ junction), 43 pairhistory(C++ member), 46       |
| V                                                   | PAIRS_PER_DEMI (C macro), 55                                      |
| ndef_calclen(C++function),54                        | PairsURL (class in wscodec.decoder.pairs), 36                     |
| ndef_createurlrecord(C++function),54                |                                                                   |
| NDEF_RECORD_HEADER_LEN (C macro), 53                |                                                                   |
| $def_{writeblankurl(C++function),54}$               | codec.encoder.pyencoder.instrumented.InstrumentedSample           |
| $def_{writepreamble}(C++function), 54$              | method), 59                                                       |
| npairs (C++ member), 43                             | R                                                                 |
| nv (C++ member), 43, 46, 54                         |                                                                   |
| $v_t (C++ type), 50$                                | read_block() (wscodec.encoder.pyencoder.eeprom.Eeprom             |
| nvstruct(C++ struct), 50                            | method), 58                                                       |
| nvstruct::allwritten(C++ member), 51                | reading_to_rh() (ws-                                              |
| nvstruct::baseurl(C++ member),50                    | codec.decoder.hdc2021.TempRHSample static                         |
| nvstruct::format(C++ member),50                     | method), 39                                                       |
| nvstruct::httpsdisable(C++ member),50               | reading_to_temp() (ws-                                            |
| nvstruct::minvoltagemv(C++ member),50               | codec.decoder.hdc2021.TempSample static                           |
| nvstruct::resetsalltime(C++ member),51              | method), 39                                                       |
| nvstruct::resetsperloop(C++ member),51              | readings() (wscodec.decoder.pairs.Pair method), 39                |
| nvstruct::seckey(C++ member),50                     | rh_percent_to_raw() (ws-                                          |
| nvstruct::serial(C++ member),50                     | codec.encoder.pyencoder.instrumented.InstrumentedSample           |
| nvstruct::sleepintervaldays(C++ member),            | method), 59                                                       |
| 50                                                  | S                                                                 |
| nvstruct::smplintervalmins (C++ member),            | 3                                                                 |
| 50                                                  | Sample (class in wscodec.decoder.samples), 39                     |
| nvstruct::usehmac(C++ member), 50                   | SamplesURL (class in wscodec.decoder.samples), 36                 |
|                                                     | SECKEY_LENBYTES (C macro), 50                                     |
| 0                                                   | SERIAL_LENBYTES (C macro), 50                                     |
| one_reading_per_sample(C++function),42              | serialkey (C++ member), 54                                        |
| ppadchar (C++ member), 46                           | SERIALKEY_LEN (C macro), 53                                       |
| overwriting $(C++ member)$ , 43                     | $set_elapsed(C++function), 42$                                    |
|                                                     | <pre>set_pair(C++ function), 42</pre>                             |
| P                                                   | $set_rd1 (C++ function), 42$                                      |
| Pair (class in wscodec.decoder.pairs), 39           | SMPLINT_LENBYTES (C macro), 50                                    |
| pair_t (C++ struct), 44                             | SMPLINTB64_LEN (C macro), 53                                      |
| pall_c (CTT SHUCH), 44                              | SMPLINTERVAL_ASCII_MAXLEN (C macro), 50                           |

Index 67

method), 58

```
wscodec.decoder.circularbuffer
smplintkey (C++ member), 54
SMPLINTKEY_LEN (C macro), 53
                                                   module, 37
stat t (C++ struct), 43
                                               wscodec.decoder.decoderfactory
stat_t::batv_resetcause(C++ member), 43
                                                   module, 35
stat_t::loopcount (C++ member), 43
                                               wscodec.decoder.status
stat t::resetsalltime (C++ member), 43
                                                   module, 40
STATB64 LEN (C macro), 53
                                               wscodec.encoder.pyencoder.instrumented
state (C++ member), 43
                                                   module, 58
statkey (C++ member), 54
                                               wscodec.encoder.pyencoder.unitc
STATKEY_LEN (C macro), 53
                                                   module, 60
status (C++ member), 43
                                               Ζ
Status (class in wscodec.decoder.status), 40
                                               zeropad (C++ member), 54
TAG_NDEF_MESSSAGE (C macro), 53
temp_degc_to_raw()
                                          (ws-
       codec.encoder.pyencoder.instrumented.InstrumentedSample
       method), 59
Temp_URL (class in wscodec.decoder.hdc2021), 36
TempRH_URL (class in wscodec.decoder.hdc2021), 36
TempRHSample (class in wscodec.decoder.hdc2021),
TempSample (class in wscodec.decoder.hdc2021), 39
TL_LEN(C macro), 53
TNFFlags_t (C++ union), 54
TNFFlags_t::all(C++ member), 55
TNFFlags_t::byte (C++ member), 55
TNFFlags t::chunkflag(C++ member), 55
TNFFlags t::idpresent (C++ member), 55
TNFFlags_t::msgbegin (C++ member), 55
TNFFlags_t::msgend(C++ member), 55
TNFFlags_t::srecord(C++ member), 55
TNFFlags_t::tnf(C++ member), 55
U
updateendstop()
                                          (ws-
       codec.encoder.pyencoder.instrumented.InstrumentedSample
       method), 59
URI ID HTTP (C macro), 53
URI_ID_HTTPS (C macro), 53
URL RECORDTYPE (C macro), 53
URL_RECORDTYPE_LEN (C macro), 53
verkey (C++ member), 54
VERKEY LEN (C macro), 53
VFMTB64_LEN (C macro), 53
VFMTINT_LENBYTES (C macro), 50
W
WELLKNOWN TNF (C macro), 53
write_block()
                                          (ws-
       codec.encoder.pyencoder.eeprom.Eeprom
```

68 Index